# Chapitre 2

# Lois de probabilités continues usuelles

# 2.1 Loi et variable uniformes

# 2.1.1 Définition

On dit que la loi de probabilité d'une variable aléatoire réelle est uniforme sur un segment [*a*; *b*], avec  $0 \leq a < b$ , si sa densité de probabilité  $f$  est définie par

$$
f(x) = \begin{cases} \frac{1}{b-a} & \text{pour } x \in [a; b] \\ 0 & \text{pour } x < a \text{ ou } x > b \end{cases}
$$

On note alors  $X \rightsquigarrow \mathcal{U}([a; b])$ . *f* admet la représentation graphique de la Figure 2.1.

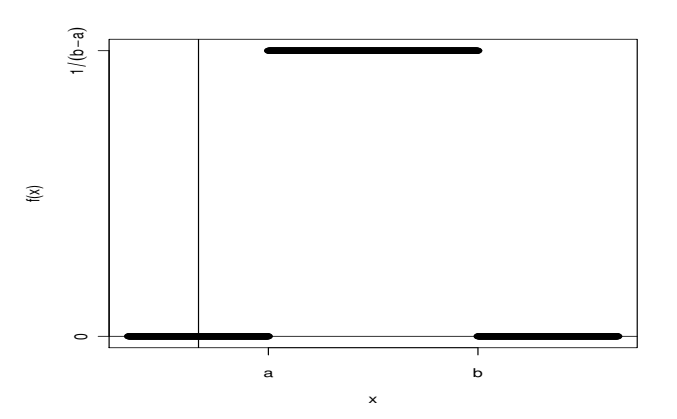

FIGURE  $2.1 -$ 

On a bien une densité de probabilité puisque

- $f(x) \geq 0 \ \forall x \in \mathbb{R}$ ,
- *f* est continue sur  $]-\infty; a[\cup]a; b[\cup]b; +\infty[,$  $\int_{0}^{+\infty}$  *a*(*c*) *b*  $\int_{0}^{b}$  *f*<sup>+ $\infty$ </sup>

• 
$$
\int_{-\infty}^{\infty} f(t)dt = \int_{-\infty}^{\infty} f(t)dt + \int_{a}^{\infty} f(t)dt + \int_{b}^{\infty} f(t)dt = 0 + 1 + 0 = 1.
$$

# 2.1.2 Fonction de répartition

1. On sait que 
$$
F(x) = p({X \le x}) = \int_{-\infty}^{x} f(t)dt
$$
 donc si  $X \rightsquigarrow \mathcal{U}([a; b]),$ 

 $\blacksquare$ 

$$
F(x) = \begin{cases} 0 & \text{pour } x < a \\ \frac{x-a}{b-a} & \text{pour } a \le x \le b \\ 1 & \text{pour } x > b \end{cases}
$$

*Preuve* : On distingue trois cas : — si *x<a*, *<sup>F</sup>*(*x*) = <sup>Z</sup> *<sup>x</sup>* 1 *f*(*t*)*dt* = Z *<sup>x</sup>* 1 0*dt* = 0, — si *<sup>a</sup> <sup>x</sup> <sup>b</sup>*, *<sup>F</sup>*(*x*) = <sup>Z</sup> *<sup>x</sup>* 1 *f*(*t*)*dt* = Z *<sup>a</sup>* 1 0*dt* + Z *<sup>x</sup> a* 1 *b a dt* <sup>=</sup> *<sup>x</sup> <sup>a</sup> <sup>b</sup> <sup>a</sup>* , — si *x>b*, *<sup>F</sup>*(*x*) = <sup>Z</sup> *<sup>x</sup>* 1 *f*(*t*)*dt* = Z *<sup>a</sup>* 1 0*dt* + Z *<sup>b</sup> a* 1 *b a dt* + Z *<sup>x</sup> b* 0*dt* =0+1+0=1.

2. Représentation graphique

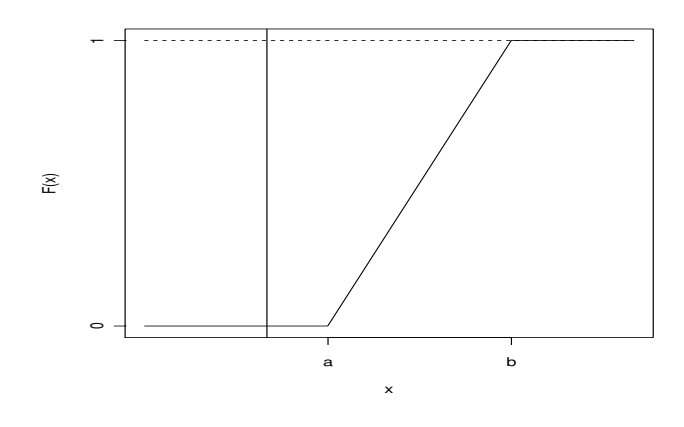

FIGURE  $2.2 -$ 

#### 2.1.3 Moments

Si 
$$
X \rightsquigarrow \mathcal{U}([a; b])
$$
 alors  
\n•  $E(X) = \int_{-\infty}^{+\infty} tf(t)dt = \int_{a}^{b} \frac{t}{b-a} dt = \left[\frac{t^2}{2(b-a)}\right]_{a}^{b} = \frac{a+b}{2}.$   
\n•  $V(X) = \frac{a^2 + ab + b^2}{3} - \left(\frac{a+b}{2}\right)^2 = \frac{(b-a)^2}{12}.$   
\nEn effet, on a  $E(X^2) = \int_{a}^{b} \frac{t^2}{b-a} dt = \left[\frac{t^3}{3(b-a)}\right]_{a}^{b} = \frac{b^3 - a^3}{3(b-a)} = \frac{a^2 + ab + b^2}{3}.$ 

Exemple 2.1.1 On considère la fonction *f* définie par :

$$
f(x) = \begin{cases} 0 & \text{pour } x < 0 \text{ ou } x > 1 \\ 1 & \text{pour } 0 \le x \le 1 \end{cases}.
$$

Il apparaît en intégrant que

$$
F(x) = \begin{cases} 0 & \text{pour } x < 0 \\ x & \text{pour } 0 \le x \le 1 \\ 1 & \text{pour } x > 1 \end{cases}
$$

On trouve  $E(X) = \frac{1}{2}$  et  $V(X) = \frac{1}{12}$ .

Remarque 2.1.1 Dans l'exemple précédent, comme dans toute variable aléatoire absolument continue, on  $a p({X = 0}) = 0.$  En effet,  $\forall a \in \mathbb{R}$ ,  $\int_a^a$ *a*  $f(t)dt = 0.$ 

# 2.2 Loi exponentielle

# 2.2.1 Définition

Une variable aléatoire X suit une loi **exponentielle** de paramètre  $\lambda$  ( $\lambda \in \mathbb{R}^{+\star}$ ) si X est une variable aléatoire absolument continue dont la densité de probabilité est définie par

$$
f(x) = \begin{cases} 0 & \text{pour } x < 0\\ \lambda e^{-\lambda x} & \text{pour } x \ge 0 \end{cases}
$$

On note alors  $X \rightsquigarrow \mathcal{E}(\lambda)$ . La fonction *f* admet la représentation graphique de la Figure 2.3.

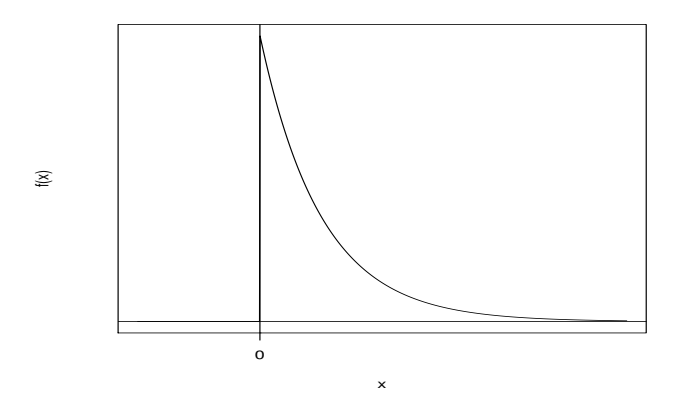

Figure 2.3 –

On a bien une densité de probabilité puisque

• 
$$
f(x) \geq 0 \ \forall x \in \mathbb{R},
$$

• *f* est continue sur  $\mathbb{R}^+$  et  $\mathbb{R}^{-\star}$ ,<br>  $\int_{-\infty}^{+\infty} f^{(\cdot)}(x) dx = \int_{-\infty}^{0} f^{(\cdot)}(x) dx$ 

• 
$$
\int_{-\infty}^{\infty} f(t)dt = \int_{-\infty}^{\infty} 0dt + \int_{0}^{\infty} \lambda e^{-\lambda t} dt
$$
. Or, si  $A > 0$ ,  $\int_{0}^{\infty} \lambda e^{-\lambda t} dt = [-e^{\lambda t}]_{0}^{A} = 1 - e^{-\lambda A} \to 1$  quand  $A \to +\infty$  donc  $\int_{-\infty}^{+\infty} f(t)dt = 1$ .

 $\mathcal{A}$ 

La loi exponentielle peut être considérée comme l'équivalent en continu de la loi géométrique dans le cas discret. En effet, elle modélise un temps d'attente du premier succès dans un processus de Poisson.

# 2.2.2 Fonction de répartition

Si 
$$
X \rightsquigarrow \mathcal{E}(\lambda)
$$
, on a  

$$
F(x) = \begin{cases} 0 & \text{pour } x < 0 \\ 1 - \lambda e^{-\lambda x} & \text{pour } x \ge 0 \end{cases}
$$

dont la représentation graphique est donnée à la Figure 2.4.

#### 2.2.3 Les moments

Si 
$$
X \leadsto \mathcal{E}(\lambda)
$$
,  
1.  $E(X) = \int_{-\infty}^{+\infty} t f(t) dt = \int_{0}^{+\infty} \lambda t e^{-\lambda t} dt = \frac{1}{\lambda}$  à l'aide d'une intégration par parties.

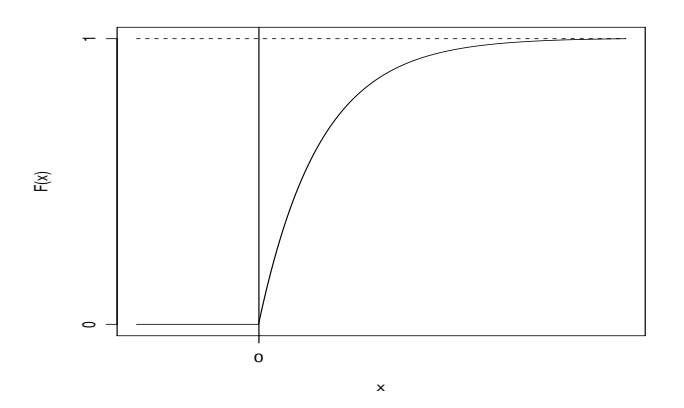

FIGURE  $2.4$  –

2.  $V(X) = \frac{1}{\lambda^2}$  et  $\sigma(X) = \frac{1}{\lambda}$ . En effet, on sait que  $V(X) = E(X^2) - (E(X))^2$ . Comme  $E(X^2) = \int_0^{+\infty}$  $\lambda t^2 e^{-\lambda t} dt$ , à l'aide de deux intégrations par parties, on obtient  $E(X^2) = \frac{2}{\lambda^2}$ .

# 2.3 Loi de Laplace-Gauss ou loi normale

## 2.3.1 Définition

On appelle variable aléatoire normale ou gaussienne toute variable aléatoire absolument continue dont la densité de probabilité *f* est définie par

$$
f(x) = \frac{1}{\sigma\sqrt{2\pi}}e^{-\frac{(x-m)^2}{2\sigma^2}}
$$

*m* étant une constante réelle,  $\sigma$  une constante réelle strictement positive. On utilise la notation suivante

$$
\boxed{X \leadsto \mathcal{N}(m,\sigma)}
$$

Remarque 2.3.1 On admettra que *f* est bien une densité de probabilité (la difficulté étant de montrer que  $\int^{+\infty}$  $-\infty$  $f(t)dt = 1$ .

#### 2.3.2 Représentation graphique

La courbe représentative de *f* est donnée par la Figure 2.5.

#### Remarque 2.3.2

- La courbe, dite courbe en cloche, a un axe de symétrie qui est la droite d'équation  $x = m$ .
- La densité  $f$  a un maximum atteint pour  $x = m$  valant  $\frac{1}{\sqrt{2}}$  $\frac{1}{\sigma\sqrt{2\pi}}$ .
- La courbe est d'autant plus pointue que  $\sigma$  est petit.

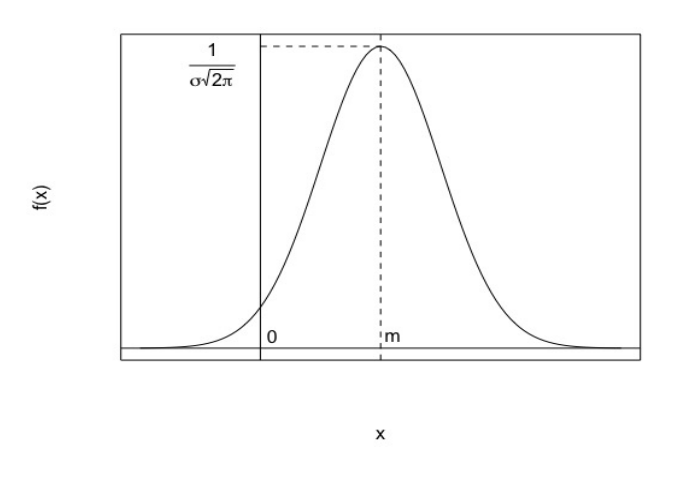

FIGURE  $2.5$  –

*Rappels* : Pour déterminer le(s) **point(s) d'inflexion** d'une fonction, on calcule sa dérivée seconde et on détermine le signe de cette dernière. Si le signe change pour une abscisse particulière, la fonction y admet un point d'inflexion.

Déterminons le(s) point(s) d'inflexion de *f*. Le calcul de la dérivée première donne :

$$
f'(x) = \frac{1}{\sigma\sqrt{2\pi}} \frac{-2}{2\sigma^2} (x - m)e^{-\frac{(x - m)^2}{2\sigma^2}} = -\frac{1}{\sigma^3\sqrt{2\pi}} (x - m)e^{-\frac{(x - m)^2}{2\sigma^2}}.
$$

Le calcul de la dérivée seconde donne :

$$
f''(x) = -\frac{1}{\sigma^3 \sqrt{2\pi}} \left[ 1 - \frac{(x-m)^2}{\sigma^2} \right] e^{-\frac{(x-m)^2}{2\sigma^2}} = \frac{1}{\sigma^5 \sqrt{2\pi}} [(x-m-\sigma)(x-m+\sigma)] e^{-\frac{(x-m)^2}{2\sigma^2}}.
$$

On a le tableau de signes suivant :

$$
\begin{array}{c|c|c}\nx & -\infty & m-\sigma & m+\sigma & +\infty \\
\hline\nf''(x) & + & - & + \n\end{array}
$$

Par conséquent, la courbe admet deux points d'inflexion pour  $x = m + \sigma$  et  $x = m - \sigma$ .

Exemple 2.3.1 Les variables normales sont très fréquentes, par exemple la variable aléatoire réelle "poids" d'un français adulte, la variable aléatoire "quotient intellectuel" d'une population donnée.

#### 2.3.3 Moments

L'espérance et la variance d'une variable normale sont respectivement données par :

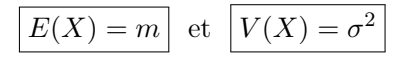

#### 2.3.4 Variable normale centrée réduite

Si  $m = 0$  et  $\sigma = 1$ , la variable normale est appelée **variable normale centrée réduite** et est notée  $\mathcal{Z}$ ou  $\Gamma$ , on note alors

$$
\mathcal{Z}\leadsto\mathcal{N}(0,1)
$$

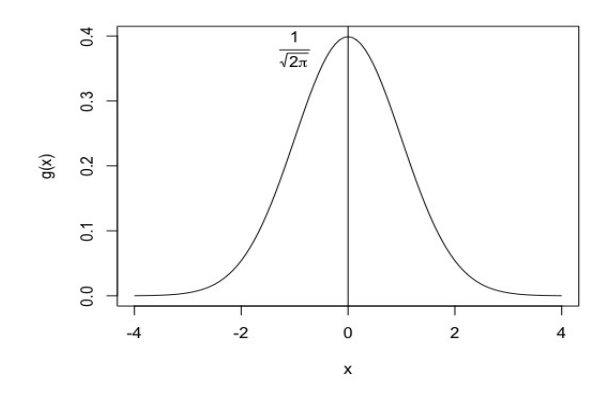

FIGURE  $2.6$  –

La courbe représentative de la fonction *g* est donnée par la Figure 2.6. Sa densité de probabilité est la fonction *g* définie par  $g(x) = \frac{1}{\sqrt{2}}$  $\frac{1}{\sqrt{2\pi}}e^{-\frac{x^2}{2}}.$ 

- Cette fonction *g* est paire, la courbe a un axe de symétrie qui est la droite des ordonnées. En  $x = 0$ , la fonction *g* vaut  $g(0) = \frac{1}{\sqrt{2}}$  $rac{1}{\sqrt{2\pi}}$ .
- Les points d'inflexion de la fonction *g* se trouvent en  $x = -1$  et  $x = 1$ .
- En général, les valeurs de  $g(x) = \frac{1}{\sqrt{2}}$  $rac{1}{\sqrt{2\pi}}e^{-\frac{x^2}{2}}$  $\overline{2}$  sont données à l'aide d'une table pour  $x \geq 0$ .

## 2.3.5 Fonction de répartition

Si on note  $\Pi$  la fonction de répartition de la loi normale centrée réduite  $\mathcal Z$  associée à  $X$ ,

$$
\Pi(z) = \int_{-\infty}^{z} g(x)dx = p(\{\mathcal{Z} \le z\})
$$

cette fonction est représentée graphiquement à la Figure 2.7. Il existe des tables qui donnent la valeur de

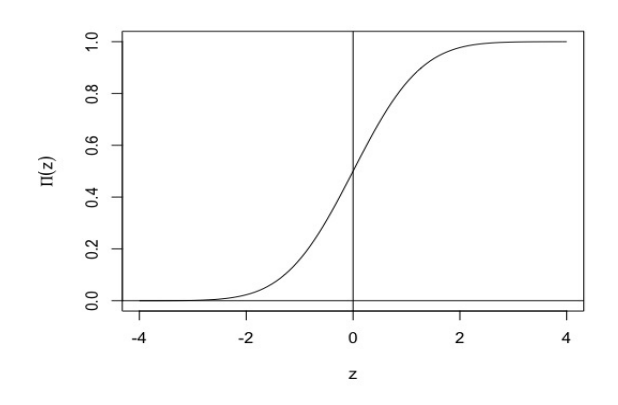

FIGURE  $2.7$  –

 $\Pi(z)$  pour  $z \ge 0$  (voir annexe A).  $\Pi(z)$  désigne l'aire du domaine plan en jaune (voir Figure 2.8).

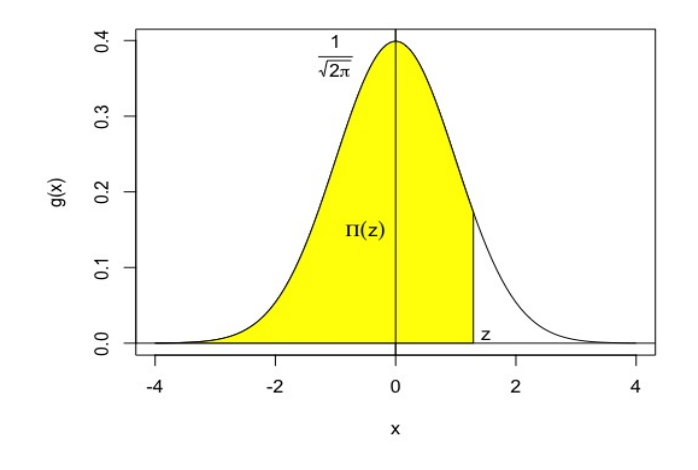

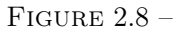

Exemple 2.3.2  $\Pi(0) = 0, 5$  ce qui est évident puisqu'on considère exactement la moitié de l'aire totale (qui vaut 1). On peut également trouver à l'aide de la table  $\Pi(1) = 0,8413$ .

— Pour  $z > 0$  on a la relation  $\Pi(z) + \Pi(-z) = 1$ 

On peut observer cette propriété à l'aide de la Figure 2.9.

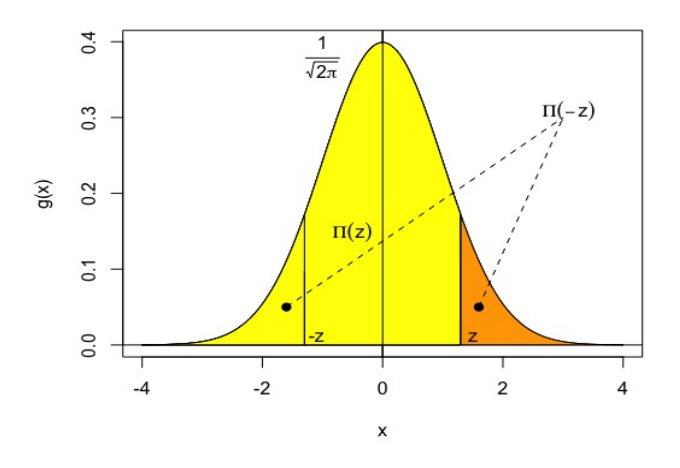

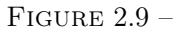

Exemple 2.3.3  $p({Z \le -1}) = \Pi(-1) = 1 - \Pi(1) = 1 - 0,8413 = 0,1587.$ 

 $\longrightarrow$  Soit  $z \in \mathbb{R}$ , on a la relation

$$
p({Z > z}) = 1 - p({Z \le z}) = 1 - \Pi(z)
$$

On peut observer cette propriété à l'aide de la Figure 2.10. **Exemple 2.3.4**  $p({Z > 1}) = 1 - \Pi(1) = 0,1587.$ 

Soient  $a, b \in \mathbb{R}$  vérifiant  $a < b$  alors  $|p|$ 

$$
(\{a \le \mathcal{Z} \le b\}) = \Pi(b) - \Pi(a)
$$

On peut observer cette propriété à l'aide de la Figure 2.11. Exemple 2.3.5  $p({1 \le Z \le 2}) = \Pi(2) - \Pi(1) = 0,9772 - 0,8413 = 0,1359.$ 

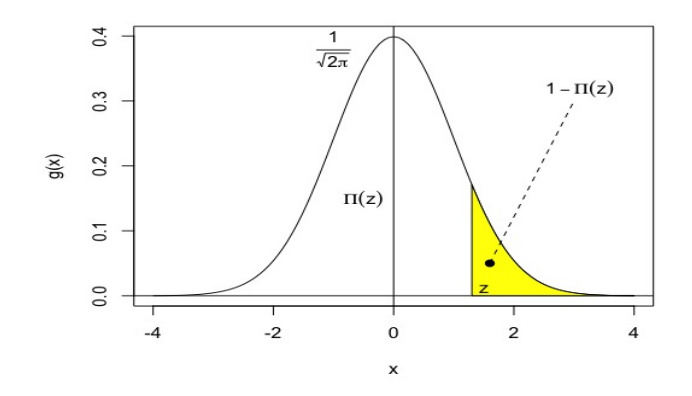

Figure 2.10 –

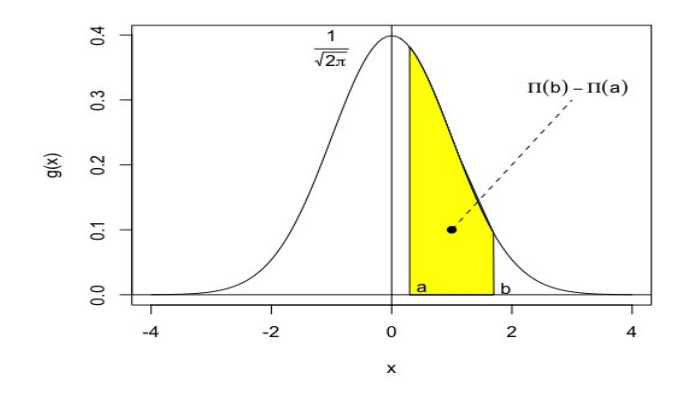

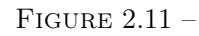

 $-$  Soit  $Z_{\alpha} > 0$  alors  $p(\{-Z_{\alpha} \leq Z \leq Z_{\alpha}\}) = \Pi(Z_{\alpha}) - \Pi(-Z_{\alpha}) = 2\Pi(Z_{\alpha}) - 1$ On peut observer cette propriété à l'aide de la Figure 2.12.

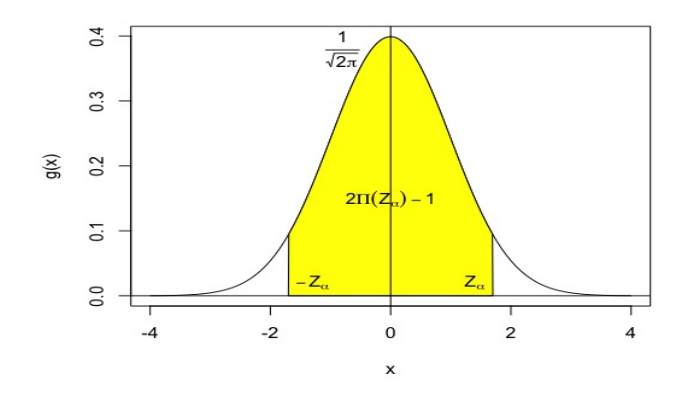

FIGURE  $2.12 -$ 

**Exemple 2.3.6**  $p({-1 \le Z \le 1}) = 2\Pi(1) - 1 = 2 \times 0,8413 - 1 = 0,6826$ .

#### 2.3.6 Table de l'écart réduit

Soit un intervalle centré en 0 de probabilité  $1 - \alpha$ , on note  $-Z_{\alpha}$  et  $Z_{\alpha}$  ses bornes. Alors

$$
p(\{-Z_{\alpha} \le z \le Z_{\alpha}\}) = 1 - \alpha = 2\Pi(Z_{\alpha}) - 1
$$

ou encore

$$
\boxed{\Pi(Z_\alpha)=1-\frac{\alpha}{2}}
$$

Par conséquent,

$$
p({z > Z_{\alpha}}) = p({z < -Z_{\alpha}}) = \frac{\alpha}{2}
$$

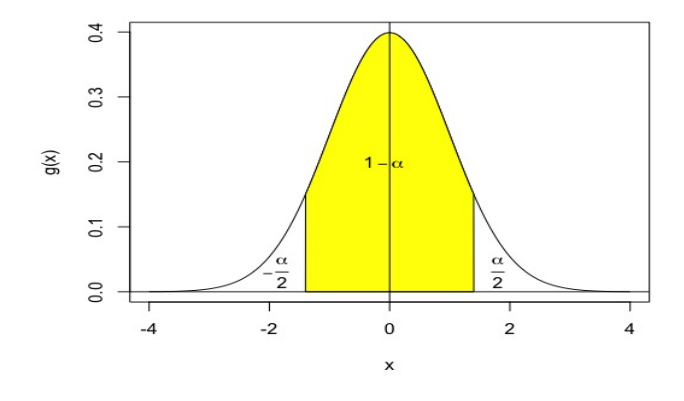

Figure 2.13 –

Il existe une table (ne figurant pas dans les annexes) qui pour  $\alpha$  fixé donne  $Z_{\alpha}$ , ce qui permet d'obtenir les bornes d'un intervalle centré en 0 dont la probabilité est connue.

**Exemple 2.3.7** Pour  $\alpha = 0,03$  on obtient  $Z_{\alpha} = 2,170090$  ce qui signifie

- $\bullet$   $p({-2, 17090 \le Z \le 2, 17090})=0,97$
- $\bullet$   $p({Z > 2, 17090})=0,015$
- $p({Z < -2.17090}) = 0,015$

#### 2.3.7 Exemples

- 1. Soient  $X \rightsquigarrow \mathcal{N}(m = 30, \sigma = 3)$  et sa variable  $Z$  centrée réduite associée vérifiant  $Z = \frac{X 30}{3} \rightsquigarrow \mathcal{N}(0, 1)$ . Déterminons les probabilités  $p({X = 28})$ ,  $p({X \le 33})$ ,  $p({X \le 27})$ ,  $p({27 \le X \le 33})$  et  $p({X > 33}).$ 
	- $p({X = 28}) = 0.$
	- $X \leq 33 \Leftrightarrow Z \leq \frac{33-30}{3}$  $\frac{300}{3}$  = 1 donc  $p({X \le 33}) = p({Z \le 1}) = \Pi(1) = 0,8413.$
	- ${X \leq 27}$  =  $\sqrt{ }$  $Z \leq \frac{27-30}{3} = -1$  $\mathcal{L}$ donc  $p({X \le 27}) = p({Z \le -1}) = \Pi(-1) = 1 - \Pi(1) =$ 0*,* 1587.
- $\{27 \le X \le 33\} = \{-1 \le Z \le 1\}$  par conséquent  $p(\{27 \le X \le 33\}) = p(\{-1 \le Z \le 1\})$  $\Pi(1) - \Pi(-1) = 2\Pi(1) - 1$  ce qui donne  $p({27 \le X \le 33}) = 2 \times 0,8413 - 1 = 0,6826$ .
- $p({X > 33}) = 1 p({X \le 33}) = 1 \Pi(1) = 0, 1587.$
- 2. Soit une variable aléatoire réelle dont on sait qu'elle suit une loi normale. On sait de plus que  $p({X < 3}) = 0,5517$  et  $p({X > 7}) = 0,0166$ .

Déterminons les paramètres  $m$  et  $\sigma$  de la loi normale que suit  $X$ .

On a  $X \rightsquigarrow \mathcal{N}(m, \sigma) \Leftrightarrow Z = \frac{X - m}{\sigma} \rightsquigarrow \mathcal{N}(0, 1)$  donc •  $X \leq 3 \Leftrightarrow Z \leq \frac{3-m}{\sigma}$  $\frac{-m}{\sigma}$  et  $p({X \le 3}) = p\left(\left\{Z \le \frac{3-m}{\sigma}\right\}$  $\left\{\frac{-m}{\sigma}\right\}$  = 0, 5517. Alors  $\Pi\left(\frac{3-m}{\sigma}\right)$  $\sigma$ ◆  $= 0,5517$ or  $\Pi(0, 13) = 0,5517$  donc  $\frac{3-m}{\sigma} = 0,13.$ •  $X > 7 \Leftrightarrow Z > \frac{7-m}{\sigma}$  et  $p({X \le 7}) = 0,9834 = p\left(\frac{Z \le \frac{7-m}{\sigma}}{\sigma}\right)$  $\left\{\frac{-m}{\sigma}\right\}$ ). Ainsi  $\Pi\left(\frac{7-m}{\sigma}\right)$  $\sigma$ ◆ = 0*,* 9834

or 
$$
\Pi(2, 13) = 0,9834
$$
 done  $\frac{7 - m}{\sigma} = 2,13.$ 

Afin de déterminer  $m$  et  $\sigma$ , on résout le système

$$
\left\{\n\begin{array}{ll}\n7-m & = & 2,13\sigma \\
3-m & = & 0,13\sigma\n\end{array}\n\right.\n\Leftrightarrow\n\left\{\n\begin{array}{ll}\n4 & = & 2\sigma \\
m & = & 3-0,13\sigma\n\end{array}\n\right.\n\Leftrightarrow\n\left\{\n\begin{array}{ll}\n\sigma & = & 2 \\
m & = & 3-0,26 = 2,74\n\end{array}\n\right.
$$

Conclusion,  $X \rightsquigarrow \mathcal{N}(m = 2, 74; \sigma = 2)$ .

#### 2.3.8 Remarques

On sait que  $X \rightsquigarrow \mathcal{N}(m, \sigma) \Leftrightarrow Z = \frac{X - m}{\sigma} \rightsquigarrow \mathcal{N}(0, 1)$  donc :

- ${m \sigma \le X \le m + \sigma} = {-1 \le Z \le 1}$  et  $p({m \sigma \le X \le m + \sigma}) = \Pi(1) \Pi(-1) = 2\Pi(1) -$ 1=0*,* 6826. On peut alors affirmer que 68*,* 26% de la population étudiée appartient à l'intervalle  $[m - \sigma; m + \sigma]$ .
- ${m-2\sigma \le X \le m+2\sigma} = {-2 \le Z \le 2}$  et  $p({m-2\sigma \le X \le m+2\sigma}) = 2\Pi(2) 1 = 0,9544$ . On peut alors affirmer que 95,44% de la population étudiée appartient à l'intervalle  $[m - 2\sigma; m + 2\sigma]$ .
- ${m-3\sigma \le X \le m+3\sigma} = {-3 \le Z \le 3}$  et  $p({m-3\sigma \le X \le m+3\sigma}) = 2\Pi(3) 1 = 0,9973$ . On peut alors affirmer que 99, 73% de la population étudiée appartient à l'intervalle  $[m - 3\sigma; m + 3\sigma]$ .

## 2.3.9 Relation entre la fonction de répartition et la densité de probabilité des loi normale et loi normale centrée réduite

Soit  $X \rightsquigarrow \mathcal{N}(m, \sigma)$  de densité f. La fonction de répartition F est définie par  $F(x) = p({X \leq x})$  et vérifie alors la relation

$$
F'=f
$$

— Soit  $Z \rightsquigarrow \mathcal{N}(0,1)$  de fonction de répartition  $\Pi$  et de densité *g* alors

$$
\boxed{\Pi' = g}
$$

— On a l'égalité  $\{X \leq x\}$  =  $\sqrt{ }$  $Z \leq \frac{x-m}{\sigma}$  $\sigma$  $\mathcal{L}$ ainsi que la relation  $F(x) = \Pi \left(\frac{x-m}{x}\right)$  $\sigma$ ◆ . Par dérivation,  $F'(x) = \frac{1}{\sigma} \Pi' \left( \frac{x-m}{\sigma} \right)$  $\sigma$  $\Rightarrow$   $f(x) = \frac{1}{\sigma} g\left(\frac{x-m}{\sigma}\right)$  $\sigma$ ◆ ,

ce qui permet l'utilisation de la table de densité de probabilité de la loi *N* (0*,* 1) pour calculer les valeurs de la densité de probabilité de  $\mathcal{N}(m, \sigma)$ .

# 2.3.10 Propriétés

Soit  $X \rightsquigarrow \mathcal{N}(m, \sigma)$  et *k* une constante. On a les résultats suivants :

- $-$  la variable *kX* suit une loi normale  $\mathcal{N}(km, |k|\sigma)$ ,
- la variable  $k + X$  suit une loi normale  $\mathcal{N}(k+m, \sigma)$ .

#### 2.3.11 Somme de deux variables normales indépendantes

Soient deux variables  $X_1 \rightsquigarrow \mathcal{N}(m_1, \sigma_1)$  et  $X_2 \rightsquigarrow \mathcal{N}(m_2, \sigma_2)$  indépendantes. Alors,

$$
X_1 + X_2 \rightsquigarrow \mathcal{N}(m_1 + m_2, \sqrt{\sigma_1^2 + \sigma_2^2})
$$

et

$$
X_1 - X_2 \rightsquigarrow \mathcal{N}(m_1 - m_2, \sqrt{\sigma_1^2 + \sigma_2^2})
$$

Plus généralement, soient *n* variables aléatoires indépendantes deux à deux telles que  $X_i \rightsquigarrow \mathcal{N}(m_i, \sigma_i)$ ,  $\forall i \in \{1, 2, \ldots, n\},\$ alors

la variable 
$$
X = \sum_{i=1}^{n} a_i X_i
$$
 suit une loi normale  $\mathcal{N}(m, \sigma)$ 

de moyenne  $m = \sum_{n=1}^{n}$ *i*=1  $a_i m_i$  et d'écart-type  $\sigma = \sqrt{\sum_{i=1}^{n} a_i}$ *i*=1  $a_i^2 \sigma_i^2$ .

**Remarque 2.3.3** Si les  $X_i$  suivent la même loi  $\mathcal{N}(m, \sigma)$ ,

— la variable  $\sqrt{ }$ variable  $X = X_1 + X_2 + \ldots + X_n$  suit une loi normale de moyenne *nm* et d'écart-type  $\sigma^2 + \sigma^2 + \ldots + \sigma^2 = \sqrt{n\sigma^2} = \sigma\sqrt{n}$ .  $\frac{m}{n}$  La variable  $Y = \frac{X_1 + X_2 + \ldots + X_n}{n}$  suit une loi normale de moyenne  $\frac{nm}{n} = m$ , d'écart-type  $\frac{\sigma}{\sqrt{n}}$ .

#### 2.3.12 Approximation d'une loi binomiale par une loi normale

Soit une loi binomiale  $\mathcal{B}(n, p)$  de moyenne  $m = np$ , d'écart-type  $\sigma = \sqrt{npq}$ . On montre que l'on peut approximer la loi binomiale  $\mathcal{B}(n, p)$  par la loi normale  $\mathcal{N}(m = np, \sigma = \sqrt{npq})$  si  $n \geq 15$ , *p* et *q* étant non voisins de 0. Dans la pratique, l'approximation est admise si  $n \geq 20$ ,  $np \geq 10$ ,  $nq \geq 10$ .

**Exemple 2.3.8** Soit  $X \rightsquigarrow \mathcal{B}(n = 100; p = 0, 4)$  avec  $E(X) = 40$  et  $\sigma(X) = \sqrt{40 \times 0, 6} = \sqrt{24}$ . On a dans ce cas  $\epsilon$  ce cas  $\epsilon$  $\frac{1}{2}$  n = 100  $\leq$  20

$$
n = 100 \ge 20
$$
  
\n
$$
np = 40 \ge 10
$$
  
\n
$$
nq = 60 > 10
$$
  
\n
$$
npq = 24
$$

ce qui implique que  $X \rightsquigarrow \mathcal{N}(m = 40, \sigma = \sqrt{24})$ . Calculons  $p({X < 38})$ .

— On a 
$$
p({X = 38})_B = p({37, 5 \le X \le 38, 5})_N
$$
. Posons  $Z = \frac{X - 40}{\sqrt{24}}$  alors

$$
\{37, 5 \le X \le 38, 5\} = \left\{ \frac{-2, 5}{\sqrt{24}} \le Z \le \frac{-1, 5}{\sqrt{24}} \right\} = \{0, 510 \le Z \le 0, 306\}.
$$

Ainsi,  $p({X = 38})_B = \Pi(-0, 306) - \Pi(-0, 510) = \Pi(-0, 510) - \Pi(-0, 306) = 0,6950 - 0,6202 =$ 0*,* 0748.

Montrons que  $\pi(0,306) = 0,6202$  à l'aide de l'interpolation linéaire : on a  $\pi(0,30) = 0,6179$  et  $\pi(0,31) = 0,6217$  et le tableau suivant

$$
\begin{array}{r|l}\n & 0,6179 & x & 0,6217 \\
\hline\n0,80 & 0,306 & 0,31\n\end{array}
$$
\n
$$
\Leftrightarrow \frac{x - 0,6179}{0,6217 - 0,6179} = \frac{0,306 - 0,30}{0,31 - 0,30} \Leftrightarrow x = 0,6179 + 0,0038 \times \frac{0,006}{0,01} = 0,6202.
$$

— Ensuite,  $p({X > 38})B = p({X > 38, 5})$ *N* et  ${X > 38, 5}$  $\left\{Z > \frac{38,5-40}{\sqrt{24}}\right\}$ . Par conséquent,  $p({X > 38})_B = p({X > 38, 5})$ *N* = 1 –  $p({X \le 38, 5})$ *N* ou encore  $p({X > 38})_B = 1 - \Pi(-0, 306) = \Pi(0, 306) = 0,6202.$ 

— Enfin, 
$$
p({X \le 38})_B = p({X \le 38, 5})_N
$$
 et  ${X \le 38, 5} = \left{Z \le \frac{40 - 38, 5}{\sqrt{24}}\right}$ . Par conséquent,  
\n $p({X \le 38})_B = p\left(\left{Z \le \frac{-1, 5}{\sqrt{24}}\right}\right)_B = \Pi(-0, 306)$ .  
\nFinalement,  $p({X \le 38})_B = 1 - \Pi(0, 306) = 1 - 0, 6202 = 0, 3797$ .

#### 2.3.13 Résumé sur les approximations de lois

\n- \n
$$
\mathcal{H}(N, p, n) \sim \mathcal{B}(n, p)
$$
 pour  $N > 10n$ ,\n
\n- \n $\mathcal{B}(n, p) \sim \mathcal{P}(\lambda = np)$  pour  $n \geq 30$ ,  $p \leq 0, 1$  et  $np \leq 10$ ,\n
\n- \n $\mathcal{B}(n, p) \sim \mathcal{N}(m = np, \sigma = \sqrt{npq})$  avec\n
\n- \n $\mathcal{B}(n, p) \sim \mathcal{N}(m = np, \sigma = \sqrt{npq})$  avec\n
\n- \n $\mathcal{B}(n, p) \sim \mathcal{B}(m = np, \sigma = \sqrt{npq})$  pour  $np \geq 10$ .\n
\n- \n $\mathcal{P}(\lambda = np) \sim \mathcal{N}(m = np, \sigma = \sqrt{npq})$  pour  $np \geq 10$ .\n
\n

# 2.4 Loi et variable du  $\chi^2$  (Khi-deux) de Pearson

# 2.4.1 Distribution du  $\chi^2$

1. On considère *n* variables indépendantes d'une loi normale centrée réduite  $T_1, T_2, \ldots, T_n$ . La quantité

$$
T_1^2 + T_2^2 + \ldots + T_n^2 = \sum_{i=1}^n T_i^2
$$

est une variable aléatoire dont la distribution est celle d'un  $\chi^2$  à *n* degrés de liberté de moyenne et variance respectives,

$$
E(\chi_n^2) = n \quad \text{et} \quad V(\chi_n^2) = 2n
$$

Lorsque *n* augmente, la densité *f* d'une loi du  $\chi^2$  ressemble de plus en plus à la densité d'une loi normale (voir la Figure 2.14) : La variable  $\chi^2$  est tabulée en fonction du nombre *n* de degrés de liberté. La table (voir annexe B) donne pour différentes valeurs de  $\alpha$ , la valeur de x telle que :

$$
P(\{\chi_n^2 < x\}) = 1 - \alpha
$$

2. Graphiquement, cette valeur est égale à la surface grisée de la Figure 2.15 :

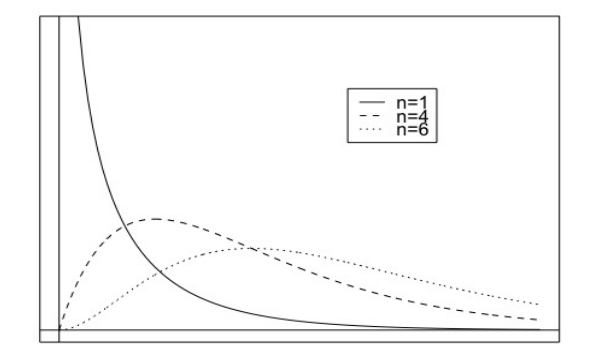

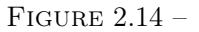

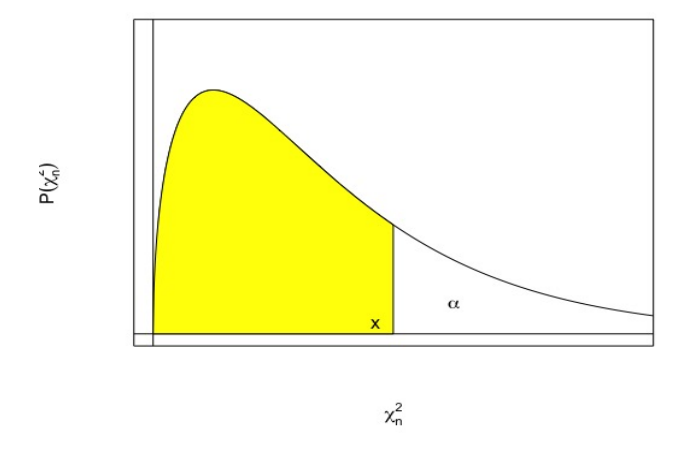

Figure 2.15 –

Exemple 2.4.1 Calculer  $p({\chi_{10}^2} > 20, 5)$ ). On récupère à l'aide de la table, la probabilité  $p({\chi_{10}^2} <$  $(20, 5)$  = 0,975. Par conséquent, la probabilité recherchée  $p(\{\chi_{10}^2 > 20, 5\})$  est égale à 1 – 0,975 = 0*,* 025.

Remarque 2.4.1 Attention, d'autres tables donnent la probabilité  $\alpha$ , en fonction du nombre de degrés de liberté  $\nu$  pour qu'une variable aléatoire  $X$  suivant une loi de  $\chi^2_\nu$  soit supérieure ou égale à une valeur donnée  $x : \alpha = p({X \geq x}).$ 

On a la propriété suivante :

$$
\chi_m^2 + \chi_n^2 = \chi_{m+n}^2
$$

Ce  $\chi^2$  admet

— une moyenne  $E(\chi^2_{m+n}) = m + n$ ,

— une variance  $\sigma^2(\chi^2_{m+n}) = 2(m+n)$ 

et ceci par application directe du théorème sur l'addition de variables aléatoires indépendantes.

# 2.5 Loi de Student-Fischer

## 2.5.1 Définition

 $\overline{\nu}$ 

La loi de Student est une loi continue qui comme la loi du  $\chi^2$  dépend d'un seul paramètre qu'on appellera également degré de liberté et qu'on note  $\nu$  ( $\nu \in \mathbb{N}^*$ ). La variable *X* distribuée selon cette loi qu'on note

$$
\boxed{X \leadsto t_\nu}
$$

prend toutes ses valeurs dans  $\mathbb{R}$ . Si  $Y \rightsquigarrow \mathcal{N}(0,1)$  et  $Z \rightsquigarrow \chi^2_{\nu}$ ,  $Y$  et  $Z$  étant indépendantes, la variable  $X = \frac{Y}{I}$  $\frac{1}{\sqrt{Z}}$  suit une loi de Student à  $\nu$  degrés de liberté.

On dit qu'une variable aléatoire réelle à densité *X* a une loi de probabilité de Student à  $\nu$  degrés de liberté (*n* entier *>* 0) si, et seulement si, sa densité de probabilité est donnée par la formule :

$$
f_{\nu}(x) = \frac{\Gamma\left(\frac{\nu+1}{2}\right)}{\sqrt{\nu}\sqrt{\pi}\Gamma\left(\frac{\nu}{2}\right)\left(1+\frac{x^2}{\nu}\right)^{\frac{\nu+1}{2}}}.
$$

Dans cette formule,  $\Gamma$  est la fonction Gamma d'Euler définie, lorsque la partie réelle de  $x$  est positive, par :

$$
\Gamma(x) = \int_0^{+\infty} e^u u^{x-1} du.
$$

La loi de Student à  $\nu$  degrés de liberté est la loi de probabilité du quotient d'une variable normale centrée réduite par la racine carrée de la somme des carrés de  $\nu$  variables normales centrées réduites indépendantes entre elles et indépendantes de la première variable.

Pour  $\nu = 1$ , la loi de Student s'appelle loi de Cauchy, ou loi de Lorentz. C'est la loi du rapport de deux variables normales centrées réduites indépendantes.

#### 2.5.2 Courbes

La courbe est unimodale, centrée, symétrique et plus plate que la courbe d'une loi normale. Lorsque le nombre de degrés de liberté augmente, la loi de Student tend vers la loi normale *N* (0*,* 1) (voir Figure 2.16).

#### 2.5.3 Moments

Soit  $X \rightsquigarrow t_{\nu}$ , on a

$$
E(X) = 0 \quad \text{et} \quad V(X) = \frac{\nu}{\nu - 2} \text{ pour } \nu > 2.
$$

#### Remarque 2.5.1

- Lorsque l'espérance existe, elle est nulle, puisque la loi est symétrique autour de 0.
- Lorsque  $\nu = 1$  ou  $\nu = 2$ , la variance n'est pas déterminée.
- Lorsque  $\nu$  tend vers l'infini, la variance tend vers 1.

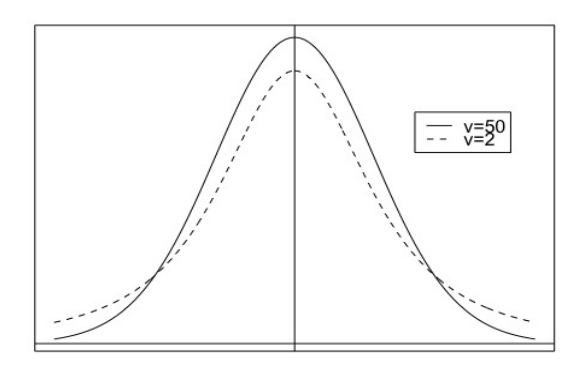

FIGURE  $2.16 -$ 

#### 2.5.4 Tables

Soit  $X \leadsto t_{\nu}$ . Il existe une table (voir annexe C1) qui fournit les valeurs  $t_{\nu,1-\alpha}$  pour  $\nu$  et  $\alpha$  donnés, telles que

$$
p(\lbrace X < t_{\nu,1-\alpha} \rbrace) = 1 - \alpha.
$$

Graphiquement, cette probabilité est donnée par la surface grisée de la Figure 2.17 :

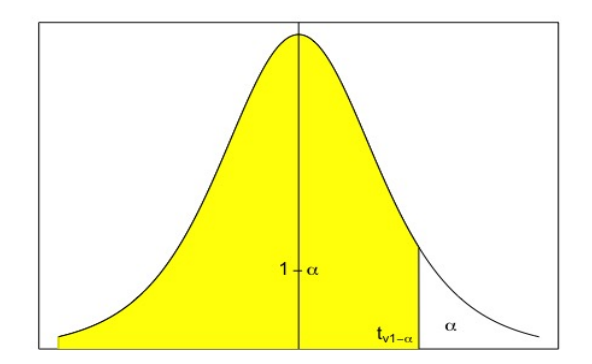

Figure 2.17 –

## Exemple 2.5.1

- $\nu = 10, \ \alpha = 0, 1$  et  $X \rightarrow t_{10}$  donc  $p({X < 1, 372}) = 0, 9$  et  $t_{10;0,9} = 1,372$ .
- $\nu = 20, \ \alpha = 0, 05 \text{ et } X \rightarrow t_{20} \text{ donc } p(\lbrace X < 1, 725 \rbrace) = 0, 95 \text{ et } t_{20;0,95} = 1, 725.$

Il existe une autre table (voir annexe C2) qui fournit pour  $\nu$  et  $\alpha$  donnés la valeur  $t_{\nu,\alpha}$  telle que

$$
p(\{-t_{\nu,\alpha} < X < t_{\nu,\alpha}\}) = 1 - \alpha.
$$

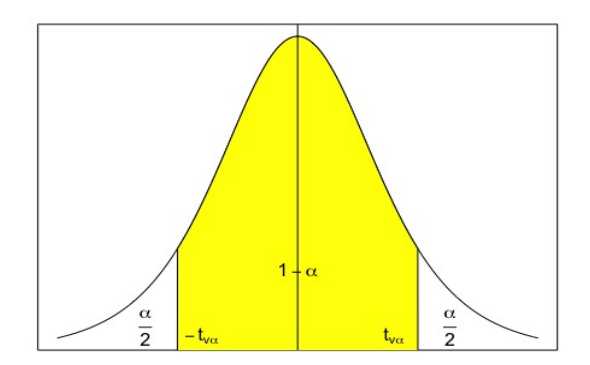

FIGURE  $2.18 -$ 

Graphiquement, cette probabilité est donnée par la surface grisée de la Figure 2.18 : On remarque alors que  $p({X < -t_{\nu,\alpha}}) = p({X > t_{\nu,\alpha}}) = \frac{1 - (1 - \alpha)}{2} = \frac{\alpha}{2}$ .

Exemple 2.5.2  $\nu = 12, \ \alpha = 0, 4$  et  $t_{12;0,4} = 0,873$  donc  $p(\{-0,873 \le X \le 0,873\}) = 0,6$  et  $p(\{X \le$  $(-0,873)$  =  $p({X > 0,873}) = 0,2.$ 

# 2.6 Loi de Fischer-Snedecor

#### 2.6.1 Définition

1. La loi de Fischer-Snedecor est une loi continue dépendant de deux paramètres notés  $\nu_1$  et  $\nu_2$ , entiers naturels non nuls. La variable *X* distribuée selon cette loi prend toutes ses valeurs dans  $\mathbb{R}^{+*}$ ou dans  $\mathbb{R}^+$ .

Si  $Y \rightsquigarrow \chi^2_{\nu_1}$  et  $Z \rightsquigarrow \chi^2_{\nu_2}$ ,  $Y$  et  $Z$  étant indépendantes, la variable  $X =$ *Y*  $\nu_1$ *Z*  $\nu_2$ suit une loi de Fischer-

Snedecor. On note

$$
\boxed{X \leadsto F_{(\nu_1, \nu_2)}}
$$

La loi *F* de Fischer-Snedecor à  $(\nu_1, \nu_2)$  degrés de liberté est la loi de probabilité du rapport de deux variables de khi-deux indépendantes divisées par leurs nombres de degrés de liberté  $(\nu_1$  pour le numérateur,  $\nu_2$  pour le dénominateur).

Pour  $\nu_1 = 1$ , la loi *F* de Fischer-Snedecor à  $(1,\nu_2)$  degrés de liberté est la loi de probabilité du carré d'une variable de Student à  $\nu_2$  degrés de liberté.

2. La densité de probabilité est, par définition :

$$
f_{(\nu_1,\nu_2)}(x)=\nu_1^{\frac{\nu_1}{2}}\nu_2^{\frac{\nu_2}{2}}\frac{\Gamma\left(\frac{\nu_1+\nu_2}{2}\right)}{\Gamma\left(\frac{\nu_1}{2}\right)\Gamma\left(\frac{\nu_2}{2}\right)}\frac{x^{\frac{\nu_1}{2}-1}}{(\nu_1x+\nu_2)^{\frac{\nu_1+\nu_2}{2}}}\ \text{pour}\ x>0,\ \nu_1\ \text{et}\ \nu_2\in\mathbb{N}^\star.
$$

Dans cette formule,  $\Gamma$  est la fonction Gamma d'Euler définie, lorsque la partie réelle de x est positive, par :

$$
\Gamma(x) = \int_0^{+\infty} e^u u^{x-1} du.
$$

La fonction  $f_{(\nu_1,\nu_2)}$  est bien une densité de probabilité sur  $]0; +\infty[$ , car :

- ses valeurs sont positives,
- la fonction est intégrable et son intégrale est donnée par :

$$
\int_0^{+\infty} f_{(\nu_1,\nu_2)}(x)dx = \nu_1^{\frac{\nu_1}{2}}\nu_2^{\frac{\nu_2}{2}} \frac{\Gamma\left(\frac{\nu_1+\nu_2}{2}\right)}{\Gamma\left(\frac{\nu_1}{2}\right)\Gamma\left(\frac{\nu_2}{2}\right)} \int_0^{+\infty} \frac{x^{\frac{\nu_1}{2}-1}}{(\nu_1x+\nu_2)^{\frac{\nu_1+\nu_2}{2}}}dx.
$$

Pour calculer l'intégrale *I* =  $\int^{+\infty}$ 0  $x^{\frac{\nu_1}{2}-1}$  $(\nu_1 x + \nu_2)^{\frac{\nu_1 + \nu_2}{2}}$ *dx*, on pose  $t = \frac{\nu_1 x}{\nu_1 x}$  $\frac{\nu_1 x}{\nu_1 x + \nu_2} \Rightarrow dx = \frac{n_2}{n_1}$  $\frac{dt}{1-t^2}$ . De

plus,  $\nu_1 x + \nu_2 = \nu_2 \times \frac{1}{1-t}$  ce qui implique que lorsque  $x = 0$ ,  $t = 0$  et lorsque *x* tend vers l'infini, *t* tend vers 1. Par conséquent,

$$
I = \int_0^1 \left(\frac{\nu_2}{\nu_1} \frac{t}{1-t}\right)^{\frac{\nu_1}{2}-1} \left(\frac{1-t}{\nu_2}\right)^{\frac{\nu_1+\nu_2}{2}} \frac{\nu_2}{\nu_1} \frac{dt}{(1-t)^2} = \nu_1^{-\frac{\nu_1}{2}} \nu_2^{-\frac{\nu_2}{2}} \int_0^1 t^{\frac{\nu_1}{2}-1} (1-t)^{\frac{\nu_2}{2}-1} dt.
$$

Dans l'intégrale, on reconnaît la fonction Beta d'Euler définie, lorsque les parties réelles de *x* et de *y* sont positives, par :

$$
B(x,y) = \int_0^1 u^{x-1} (1-u)^{y-1} du = \frac{\Gamma(x)\Gamma(y)}{\Gamma(x+y)}
$$

donc 
$$
\int_0^1 t^{\frac{\nu_1}{2}-1} (1-t)^{\frac{\nu_2}{2}-1} dt = B\left(\frac{\nu_1}{2}, \frac{\nu_2}{2}\right)
$$
 ce qui implique que  

$$
\int_0^{+\infty} f_{(\nu_1,\nu_2)}(x) dx = \nu_1^{\frac{\nu_1}{2}} \nu_2^{\frac{\nu_2}{2}} \frac{\Gamma\left(\frac{\nu_1+\nu_2}{2}\right)}{\Gamma\left(\frac{\nu_1}{2}\right) \Gamma\left(\frac{\nu_2}{2}\right)} \nu_1^{-\frac{\nu_1}{2}} \nu_2^{-\frac{\nu_2}{2}} \frac{\Gamma\left(\frac{\nu_1}{2}\right) \Gamma\left(\frac{\nu_2}{2}\right)}{\Gamma\left(\frac{\nu_1+\nu_2}{2}\right)} = 1.
$$

L'intégrale de  $f_{(\nu_1,\nu_2)}$  est bien égale à 1, ce qui montre que  $f_{(\nu_1,\nu_2)}$  est bien une densité de probabilité. 3. Si  $X \rightsquigarrow F(\nu_1, \nu_2)$  la variable  $\frac{1}{X} \rightsquigarrow F(\nu_2, \nu_1)$  donc  $F(\nu_1, \nu_2, 1 - \alpha) = \frac{1}{F(\nu_2, \nu_1, \alpha)}$ .

#### 2.6.2 Courbes

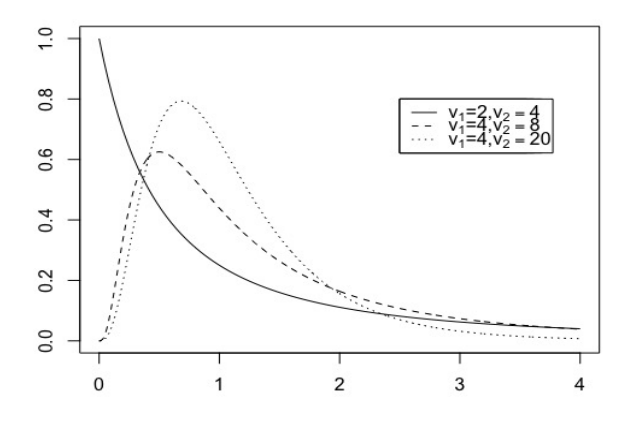

Figure 2.19 –

On a représenté ci-dessus (Figure 2.19) la loi  $F$  de Fischer-Snedecor pour diverses valeurs de  $\nu_1$  et de  $\nu_2$ .

#### 2.6.3 Moments

Soit  $X \rightsquigarrow F(\nu_1, \nu_2)$ .

— Pour  $\nu_2 > 2$ , l'espérance est définie par

$$
E(X) = \frac{\nu_2}{\nu_2 - 2}
$$

Remarque 2.6.1 Pour  $\nu_2 \leq 2$ , l'espérance n'est pas déterminée.

— Pour  $\nu_2 > 4$ , la variance est définie par

$$
V(X) = \frac{2\nu_2^2(\nu_1 + \nu_2 - 2)}{\nu_1(\nu_2 - 2)^2(\nu_2 - 4)}
$$

**Remarque 2.6.2** Pour  $\nu_2 \leq 4$ , la variance n'est pas déterminée.

#### 2.6.4 Tables

Soit  $X \rightsquigarrow F(\nu_1, \nu_2)$ . La table (voir annexe D) fournit, pour  $\alpha = 0,025$ , pour  $\nu_1$  et  $\nu_2$  donnés, les valeurs  $F_{\nu_1,\nu_2,1-\alpha}$  telles que  $p(\lbrace X < F_{\nu_1,\nu_2,1-\alpha} \rbrace) = 1 - \alpha$ . Cette table sert à la comparaison des variances de deux populations à partir de deux échantillons.

# 2.7 Exercices

⇤ ⇥ Exercice 11 Une entreprise de transport a un parc total de 150 camions. On désigne par *X* la variable aléatoire qui à chaque camion choisi au hasard dans le parc, associe la distance qu'il a parcourue dans une journée (les distances sont mesurées en kilomètres). Un étude statistique permet d'admettre que cette variable aléatoire *X* suit une loi normale de moyenne 120 et d'écart-type 14.

Déterminer à  $10^{-4}$  près la probabilité qu'un camion parcourt un jour donné une distance comprise entre 110 et 130 kilomètres (utiliser éventuellement une interpolation affine).

#### ⇤  $\boxed{\text{Exercise 12}}$

l.

1. *Statistique* - Avant d'accepter un contrat de livraison de véhicules, une société d'équipements automobiles établit une statistique de production journalière sur 100 jours. Le nombre de véhicules équipés journellement se répartit comme suit :

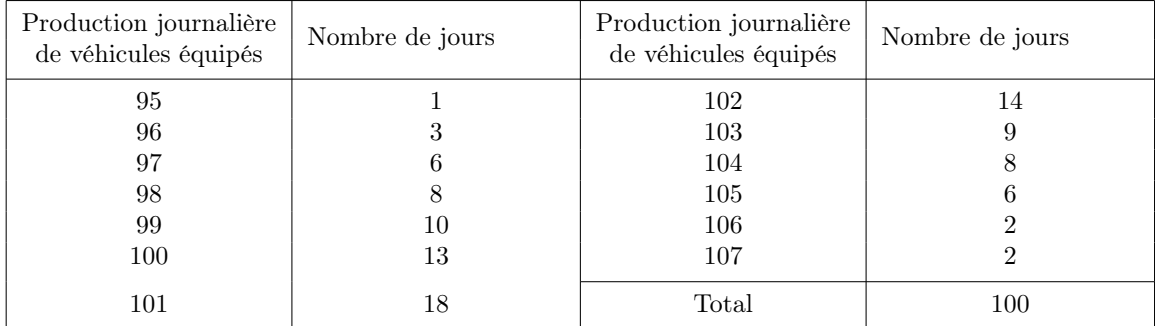

Déterminer la valeur moyenne de la production journalière et une valeur approchée à  $10^{-2}$  près de l'écart-type de cette production.

2. *Probabilités* - La production exigée par le contrat est de 100 véhicules équipés au moins par jour, pendant 100 jours de travail consécutif. À chaque journée on associe le nombre de véhicules équipés que l'on suppose indépendant du nombre obtenu chacun des autres jours. On définit ainsi une variable

aléatoire *X*. On admet que la variable aléatoire discrète *X* peut être approchée par la loi normale de paramètres  $m = 101$  et  $\sigma = 2.59$ . On note Y une variable aléatoire suivant la loi  $\mathcal{N}(101; 2, 59)$ . Calculer la probabilité de l'événement "le contrat est rempli", c'est-à-dire  $p({Y > 99, 5})$ .

⇤ ⇥ Exercice 13 On jette 10 fois de suite une pièce de monnaie bien équilibrée en notant chaque fois le résultat, ce qui constitue une partie.

- 1. On note *X* la variable aléatoire qui à chaque partie associe le nombre de "face" obtenu.
	- (a) Justifier que la loi de probabilité suivie par la variable *X* est une loi binomiale (on précisera les paramètres de cette loi).
	- (b) Calculer la probabilité de l'événement *E* :

"le nombre de 'face' est compris entre 3 et 6 (bornes incluses)".

- 2. On décide d'approcher la loi de variable aléatoire discrète *X* par la loi normale de paramètres  $m$  et  $\sigma$ .
	- (a) Expliquer pourquoi on prend  $m = 5$  et  $\sigma = \sqrt{2, 5}$ .
	- (b) On considère une variable aléatoire *Y* suivant une la loi  $\mathcal{N}(5; \sqrt{2,5})$ . En utilisant cette approximation, calculer la probabilité de l'événement :

"le nombre de 'face' est compris entre 3 et 6 (bornes incluses)"

c'est-à-dire  $p\{(2, 5 \le Y \le 6, 5\})$ .

- ⇤ ⇥ Exercice 14 Une entreprise fabrique des imprimantes de modèle PRINT et constate que le nombre de commandes journalières définit une variable aléatoire *Y* dont la loi peut être approchée par la loi normale de paramètres  $m = 80$  et  $\sigma = 60$ . On désigne par Z la variable aléatoire qui, à chaque mois de 25 jours ouvrables, associe le nombre d'unités du modèle PRINT demandé. Il y a indépendance entre les commandes journalières.
	- 1. Montrer que la loi de *Z* peut être approchée par la loi normale *N* (2000*,* 300). L'entreprise a en stock, au début du mois, 2300 unités. Quelle est la probabilité qu'elle ne puisse satisfaire à la demande ?
	- 2. On veut que la probabilité qu'elle ne puisse satisfaire à la demande soit inférieure à 0*,* 05. Quel doit être le nombre minimal d'unités que l'entreprise doit stocker en début de mois ?

⇤ ⇥ Exercice 15 La variable aléatoire *X* suit une loi normale  $\mathcal{N}(20, 5)$ . Calculer

- 1.  $p({X \leq 28})$
- 2.  $p({X \geq 28})$
- 3.  $p({X \geq 12})$
- 4.  $p({X \leq 12})$
- 5.  $p({12 \le X \le 28})$

⇤ ⇥ Exercice 16 Pour mesurer l'impact d'un régime amaigrissant, un club a choisi au hasard un échantillon de 5 individus avant le régime, et un échantillon de 5 autres individus après. Les masses corporelles se présentent ainsi :

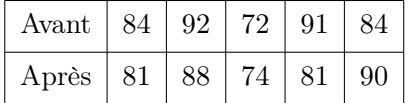

- 1. Déterminer un intervalle de confiance à 95% pour :
	- (a) la masse corporelle moyenne avant le régime,
- (b) la masse corporelle moyenne après le régime,
- (c) la perte moyenne de masse corporelle durant le régime.
- 2. Tout compte fait, on a décidé qu'il aurait peut-être été plus adapté de peser les mêmes individus avant et après le régime. On a obtenu :

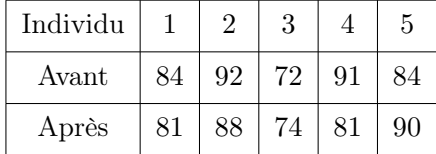

Sur la base de cet échantillon, déterminer un intervalle de confiance à 95% pour la perte moyenne de masse corporelle durant le régime. Conclusion ?

⇤ ⇥ Exercice 17 Un laboratoire veut fabriquer des pilules se composant de deux substances *<sup>A</sup>* et *<sup>B</sup>*. Pour chaque pilule de la fabrication, on considère les masses *a* et *b* respectivement des 2 substances *A* et *B* qui la constituent. On désigne par *X* et *Y* respectivement les variables aléatoires qui associent à chaque pilule la masse *a* et la masse *b* des substances de cette pilule. On suppose que ces variables sont indépendantes et suivent des lois normales de moyennes respectives  $m<sub>X</sub> = 8,55$  mg et  $m<sub>Y</sub> = 5,20$  mg et de même écart-type  $\sigma_X = \sigma_Y = 0,05$  mg.

- 1. Déterminer les probabilités  $p({8, 45 \le X \le 8, 70})$  et  $p({5, 07 \le Y \le 5, 33})$ .
- 2. Les normes imposées pour la fabrication sont les suivantes :  $8,45 \le a \le 8,70$  et  $5,07 \le b \le 5,33$ 
	- (a) Calculer le pourcentage de pilules qui seront hors normes à la sortie de la chaîne de fabrication.
	- (b) En déduire que le procédé de fabrication ne peut être retenu si on veut que le pourcentage de pilules défectueuses ne dépasse pas 3%. On modifie alors la fabrication de la substance *B*. La moyenne de *Y* ne change pas mais son écart-type est modifié. Trouver la valeur minimum de ce nouvel écart-type pour que le pourcentage de pièces défecteuses soit inférieur à 3%.
- 3. (a) Déterminer la moyenne et l'écart-type de la variable aléatoire *S* qui associe à chaque pilule sa masse totale, les variables *X* et *Y* gardant leurs caractéristiques de la question 1.
	- (b) On admet que *S* est encore une variable aléatoire normale dont les paramètres sont ceux calculés précédemment. Calculer  $p({13, 6 \le S \le 13, 8})$ .
- 4. On assure le conditionnement des pilules par boîtes de 100 unités. Une boîte est constituée à partir d'un tirage au hasard dans un stock assez grand pour qu'on puisse estimer que les tirages successifs se font avec remises. On désigne par *Z* la variable aléatoire qui, à chaque boîte associe le nombre de pilules hors normes au sens de la question 2.(a). On pourra prendre pour probabilité *p* d'une pilule hors-norme  $p = 0, 01$ .
	- (a) Dans ces conditions, montrer que *Z* est une variable binomiale dont on précisera les paramètres.
	- (b) Dire pourquoi on peut approcher cette variable par une loi de Poisson. En utilisant cette loi, donner une valeur approximative de  $p({Z \geq 5})$ .
- 5. On désigne par *U* la variable aléatoire qui à chaque boîte associe le nombre de pilules dont la masse totale est supérieure à 13*,* 8. Là aussi, on peut supposer que *U* est une variable binomiale de paramètres *n* et *p*.
	- (a) Calculer *p*.
	- (b) Dire pourquoi on peut approcher *U* par une variable normale. À l'aide de cette approximation, donner une valeur approchée de  $p({U \in {70, 71, ..., 85}}).$

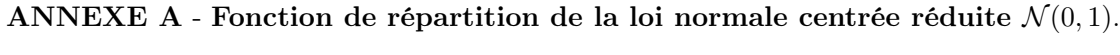

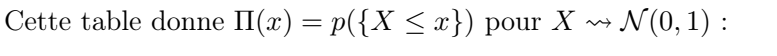

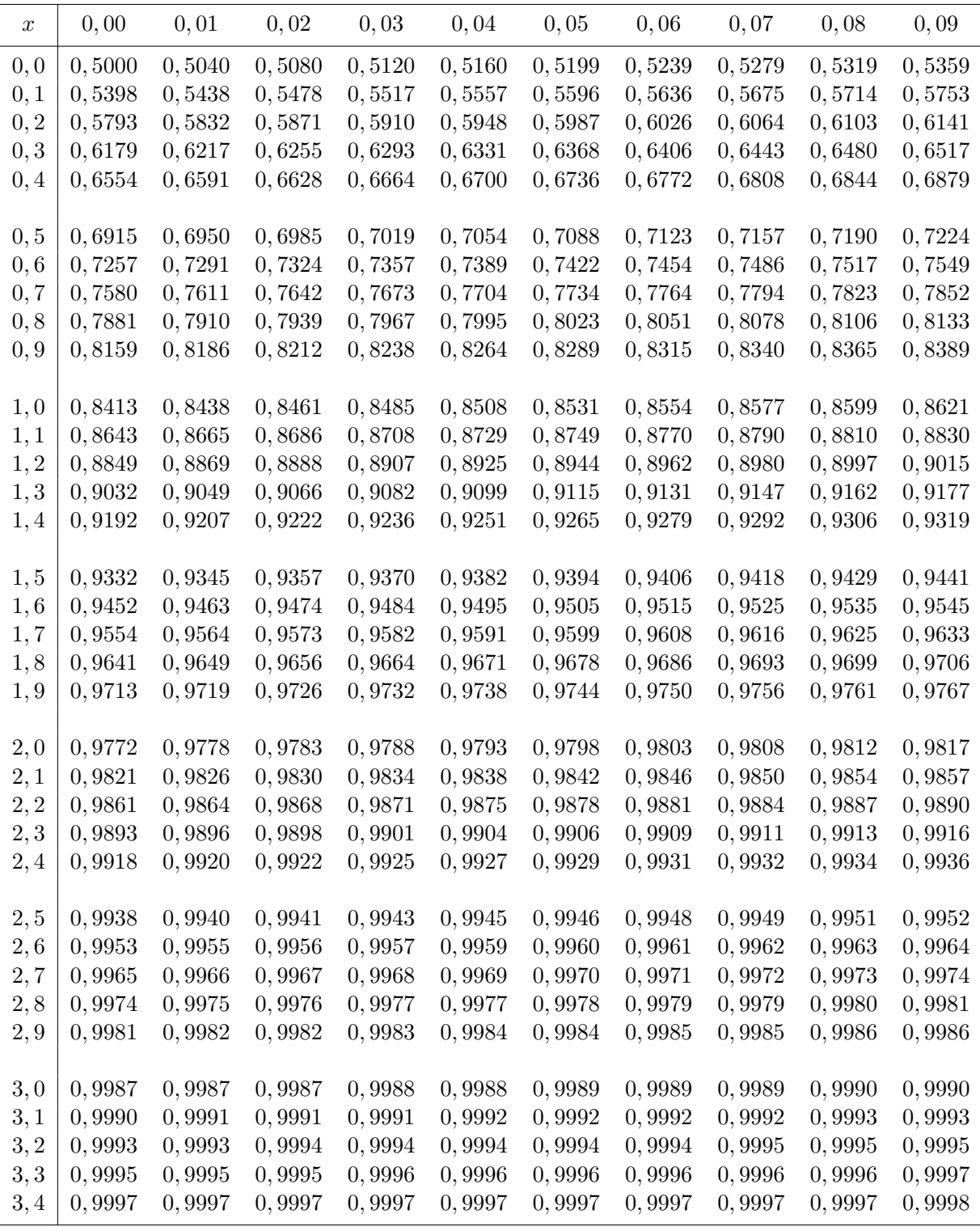

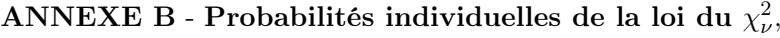

Cette table donne les valeurs (quantiles)  $\chi^2_{\nu,1-\alpha}$  telles que  $p(\{\chi^2_{\nu} < \chi^2_{\nu,1-\alpha}\}) = 1 - \alpha$ :

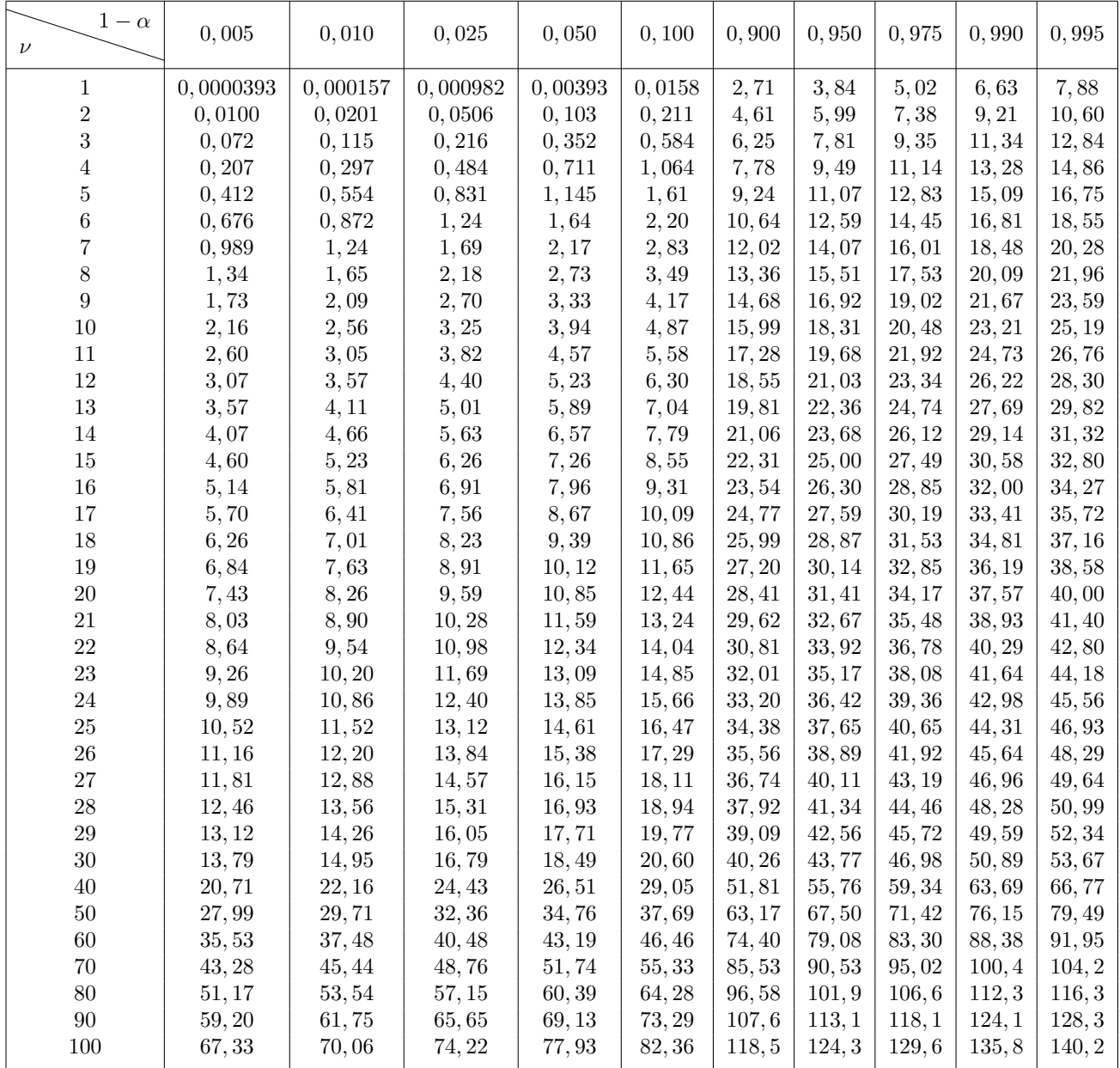

# ANNEXE C1 - Probabilités individuelles et cumulées de la loi de Student-Fischer  $t_{\nu,\alpha}$ ,

Cette table donne les valeurs (quantiles)  $t_{\nu,1-\alpha}$  telles que  $p(\{-t_{\nu} < t_{\nu,1-\alpha}\}) = 1 - \alpha$ :

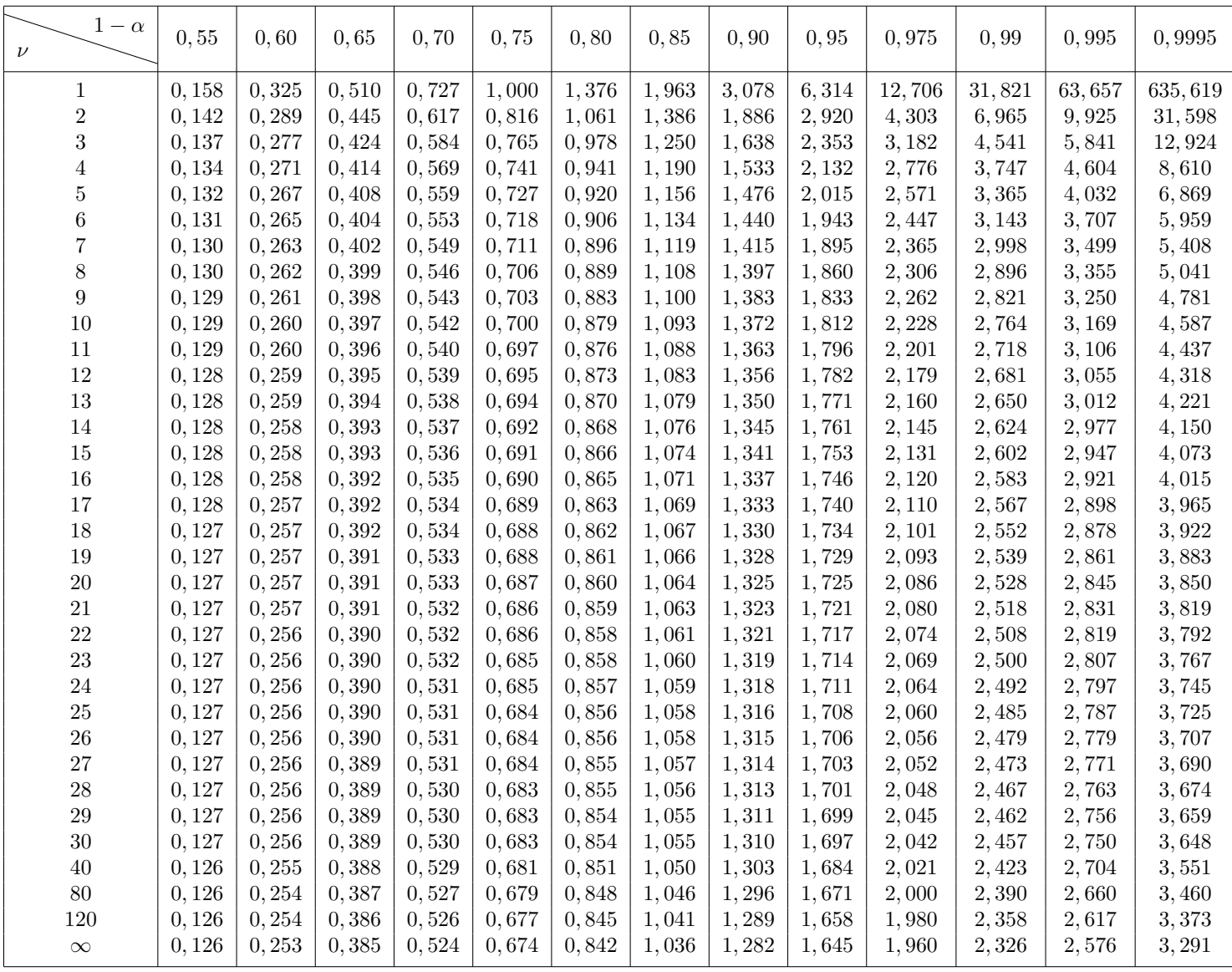

# ANNEXE C2 - Probabilités individuelles et cumulées de la loi de Student-Fischer  $t_{\nu,\alpha}$ .

Cette table donne les valeurs  $t_{\nu,\alpha}$  telles que  $p(\lbrace t_{\nu,\alpha} < t_{\nu} < +t_{\nu,\alpha} \rbrace) = 1 - \alpha$ :

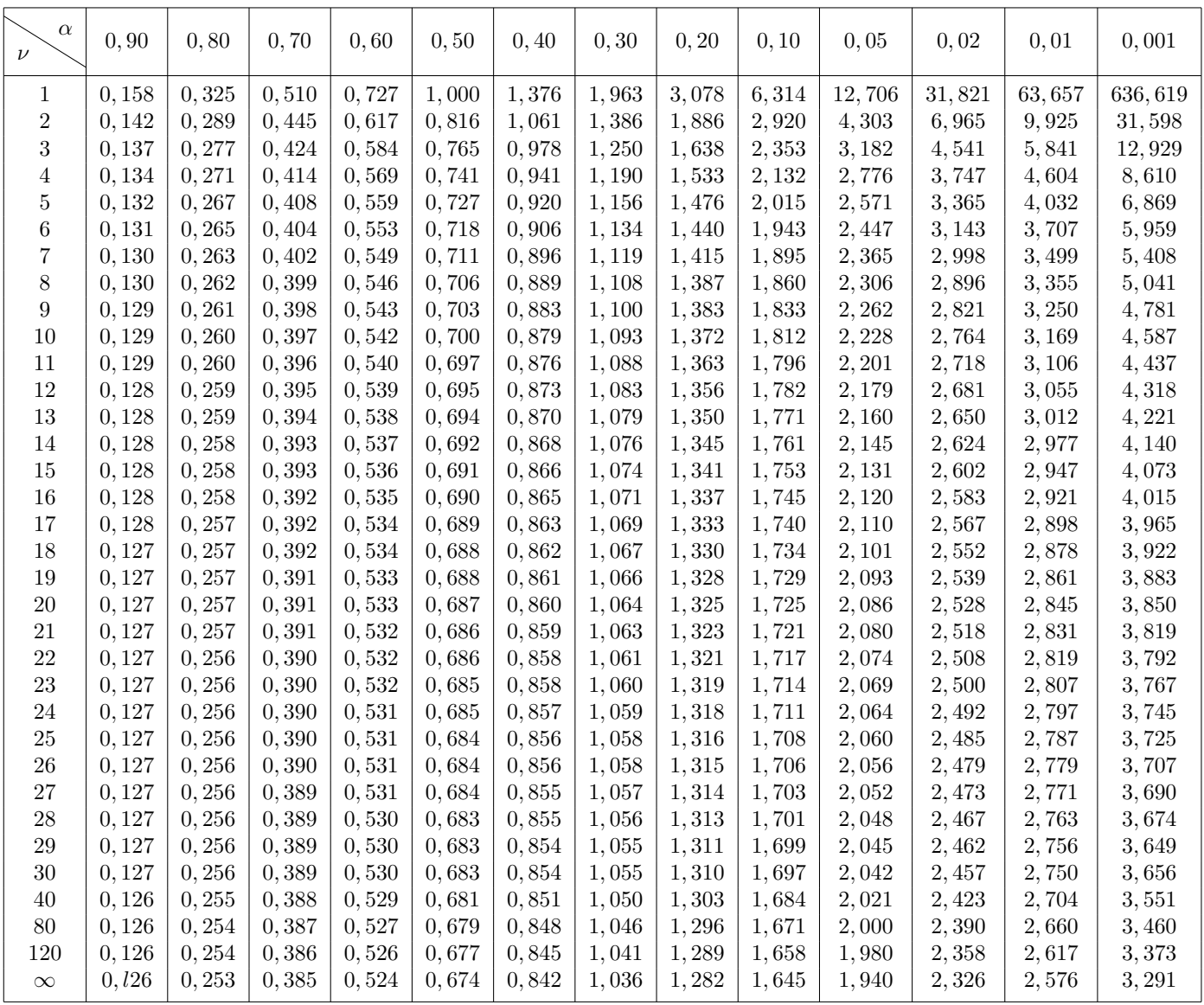

ANNEXE D - la loi de Fischer-Snedecor,

Cette table donne, pour  $\alpha = 0,025$ , pour  $\nu_1$  et  $\nu_2$  donnés, les valeurs  $F_{\nu_1,\nu_2,1-\alpha}$  telles que  $p(\lbrace X \leq F_{\nu_1,\nu_2,1-\alpha} \rbrace) = 1 - \alpha,$ 

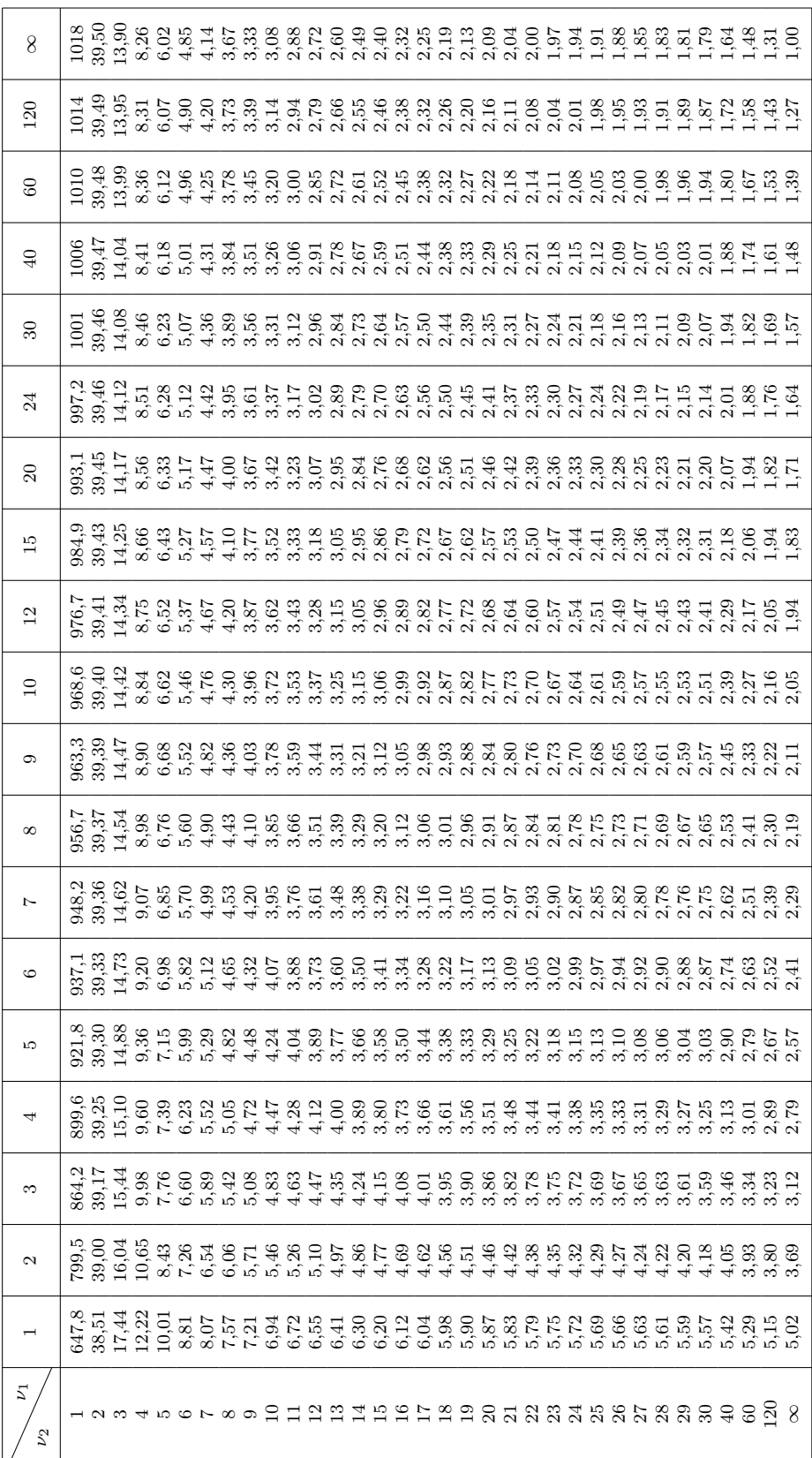